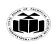

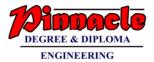

#### Winter – 19 EXAMINATION

#### Subject Name: Programming in C

Model Answer

Subject Code: 22218

#### **Important Instructions to examiners:**

- 1) The answers should be examined by key words and not as word-to-word as given in the model answer scheme.
- 2) The model answer and the answer written by candidate may vary but the examiner may try to assess the understanding level of the candidate.
- 3) The language errors such as grammatical, spelling errors should not be given more Importance (Not applicable for subject English and Communication Skills.
- 4) While assessing figures, examiner may give credit for principal components indicated in the figure. The figures drawn by candidate and model answer may vary. The examiner may give credit for any equivalent figure drawn.
- 5) Credits may be given step wise for numerical problems. In some cases, the assumed constant values may vary and there may be some difference in the candidate's answers and model answer.
- 6) In case of some questions credit may be given by judgement on part of examiner of relevant answer based on candidate's understanding.
- 7) For programming language papers, credit may be given to any other program based on equivalent concept.

| Q.<br>No. | Sub<br>Q.<br>N. |                            | Answer                         | Marking<br>Scheme                    |
|-----------|-----------------|----------------------------|--------------------------------|--------------------------------------|
| 1.        |                 | Attempt any Five of th     | ne following:                  | 10M                                  |
|           | а               | State any four relation    | al operators in C.             | 2M                                   |
|           | Ans             | There are following Relati | onal Operators Available in C: | Each<br>operator with<br>its use ½ M |
|           |                 | Operator                   | Use                            |                                      |
|           |                 | ==                         | equal to                       |                                      |
|           |                 | !=                         | Not equal to                   |                                      |
|           |                 | <                          | less than                      |                                      |
|           |                 | >                          | Greater than                   |                                      |
|           |                 | <=                         | Less than equal to             |                                      |
|           |                 | >=                         | Greater than equal to          |                                      |
|           |                 | >=                         | Greater than equal to          |                                      |

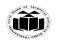

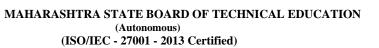

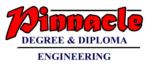

| b        | Give the syntax for switch case statement.                                                                                                    | 2M               |
|----------|----------------------------------------------------------------------------------------------------|------------------|
| Ans      | Syntax:                                                                                                    | Correct          |
|          | switch(variable)                                                                                                    | syntax 2M        |
|          | {                                                                                                    |                  |
|          | case value1:                                                                                                    |                  |
|          | statements                                                                                                    |                  |
|          | break;                                                                                                    |                  |
|          | case value2:                                                                                                    |                  |
|          | statements;                                                                                                    |                  |
|          | break;                                                                                                    |                  |
|          |                                                                                                    |                  |
|          | default:                                                                                                    |                  |
|          | statements;                                                                                                    |                  |
|          | break;                                                                                                    |                  |
|          | }                                                                                                    |                  |
| С        | State the use of continues statement.                                                                                                    | 2M               |
| Ans      | <b>Continue</b> statement is mostly used inside loops. Whenever it is                                                                                                    | Use 2M           |
|          | encountered inside a loop, control directly jumps to the beginning of the                                                                                                    |                  |
|          | loop for next iteration, skipping the execution of statements inside loop's                                                                                                    |                  |
|          | body for the current iteration.                                                                                                    |                  |
| d        | Define the term function.                                                                                                    | 2M               |
| Ans      | A function is a group of statements that together perform a task.                                                                                                    | Correct          |
|          | Every C program has at least one function, which is main().                                                                                                    | definition2M     |
| е        | State any two advantages of pointer.                                                                                                    | 2M               |
| Ans      | 1. Pointers used to access the address of the variable.                                                                                                    | Each             |
|          | 2. Pointers increase the execution speed of program.                                                                                                    | advantage :      |
|          | 3. Pointers are an important concept in data structures.                                                                                                    | 1M               |
|          | 4. Pointers are used for dynamic memory allocation.                                                                                                    |                  |
|          | 5. Pointers makes possible to return more than one value in                                                                                                    |                  |
|          | 5. Formers makes possible to return more than one value in                                                                                                    | 1                |
|          | functions                                                                                                    |                  |
|          | -                                                                                                    |                  |
|          | functions                                                                                                    |                  |
|          | <ul><li>functions</li><li>6. Pointer enables us to access variables that are declared outside</li></ul>                                                                                                    |                  |
| f        | <ul><li>functions</li><li>6. Pointer enables us to access variables that are declared outside the functions</li></ul>                                                                                                    | 2M               |
| f<br>Ans | <ul> <li>functions</li> <li>6. Pointer enables us to access variables that are declared outside the functions</li> <li>7. Strings and arrays are more efficient with pointers.</li> </ul> State the use of '&' and '*' operators used with pointer                                                                               | 2M<br>& Operator |
|          | <ul> <li>functions</li> <li>6. Pointer enables us to access variables that are declared outside the functions</li> <li>7. Strings and arrays are more efficient with pointers.</li> <li>State the use of '&amp;' and '*' operators used with pointer</li> <li>* Operator: - It is used to declare a pointer variable.</li> </ul> |                  |
|          | <ul> <li>functions</li> <li>6. Pointer enables us to access variables that are declared outside the functions</li> <li>7. Strings and arrays are more efficient with pointers.</li> </ul> State the use of '&' and '*' operators used with pointer                                                                               | & Operator       |

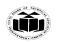

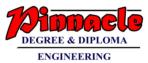

|    |          | It is also used as value at operator i.e. it reads the value from the address              |             |
|----|----------|--------------------------------------------------------------------------------------------|-------------|
|    |          | stored in pointer variable.                                                                |             |
|    |          | Example: printf("%d", *ptr);                                                               |             |
|    |          | The above statement displays value present at the address stored in ptr                    |             |
|    |          | variable.                                                                                  |             |
|    |          | <b>&amp; operator:</b> - It is used to retrieve address of a variable from memory.         |             |
|    |          | Example:<br>int *ptr,a;                                                                    |             |
|    |          | ptr=&a                                                                                     |             |
|    |          | The above statement stores the address of variable a in the pointer variable               |             |
|    |          | ptr.                                                                                       |             |
|    | g        | Write any two features of structure.                                                       | 2M          |
|    | Ans      | 1. C Structure is a collection of different data types which are grouped                   | 1M for each |
|    |          | together and each element in a C structure is called member.                               | feature     |
|    |          | 2. If you want to access structure members in C, structure variable                        |             |
|    |          | should be declared.                                                                        |             |
|    |          | 3. Many structure variables can be declared for same structure and                         |             |
|    |          | memory will be allocated for each separately.                                              |             |
|    |          | 4. It is a best practice to initialize a structure to null while declaring, if             |             |
| 2. |          | we don't assign any values to structure members.<br>Attempt any Three of the following:    | 12M         |
| ۷. | а        | Describe scanf () with syntax and example.                                                 | 4M          |
|    | ŭ        | Describe scali () with syntax and example.                                                 | -1101       |
|    | Ans      | In C programming language, scanf() function is used to read character,                     | Description |
|    |          | string, numeric data from keyboard                                                         | 2M,Syntax   |
|    |          | Syntax:                                                                                    | 1M,Example  |
|    |          | Scanf("format specifier", &variable);                                                      | 1M          |
|    |          | Example:                                                                                   |             |
|    | <b>b</b> | Scanf("%d", &n);                                                                           | 454         |
|    | b        | With suitable example, describe importance of break statement used<br>in switch statement. | 4M          |
|    | Ans      | #include <stdio.h></stdio.h>                                                               | Use:2M,     |
|    |          | int main()                                                                                 | Example: 2M |
|    |          | {                                                                                          | 1           |
|    |          | int i=2;                                                                                   |             |
|    |          | switch (i)                                                                                 |             |
|    |          | {                                                                                          |             |
|    |          | case 1:                                                                                    |             |
| 1  |          | <pre>printf("Case1 ");</pre>                                                               |             |
|    |          |                                                                                            |             |
|    |          | break;                                                                                     |             |
|    |          | break;<br>case 2:                                                                          |             |
|    |          | break;                                                                                     |             |

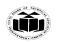

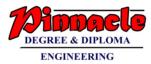

| <u> </u> |     |                                                                                   |                |
|----------|-----|-----------------------------------------------------------------------------------|----------------|
|          |     | case 3:                                                                           |                |
|          |     | printf("Case3 ");                                                                 |                |
|          |     | break;                                                                            |                |
|          |     | case 4:                                                                           |                |
|          |     | printf("Case4 ");                                                                 |                |
|          |     | break;                                                                            |                |
|          |     | default:                                                                          |                |
|          |     | printf("Default ");                                                               |                |
|          |     | }                                                                                 |                |
|          |     | return 0;                                                                         |                |
|          |     | }                                                                                 |                |
|          |     | In <b>switch case</b> , the break statement is used to terminate the switch case. |                |
|          |     | Basically it is used to execute the statements of a single case statement. If     |                |
|          |     | no break appears, the flow of control will fall through all the subsequent        |                |
|          |     | cases until a break is reached or the closing curly brace '}' is reached.         |                |
|          |     | eases until a break is reached of the closing curry brace 7 is reached.           |                |
|          |     |                                                                                   |                |
|          |     |                                                                                   | 45.4           |
|          | C   | State any two advantages and any two limitations of an array.                     | 4M<br>Each     |
|          | Ans | Advantages:                                                                       | advantage      |
|          |     | 1. Pointers reduce the length and complexity of a program.                        | and            |
|          |     | 2. They increase execution speed,                                                 | limitation1M   |
|          |     | 3. A pointer enables us to access a variable that is defined outside              | minitation nvi |
|          |     | the function.                                                                     |                |
|          |     | 4. Pointers are more efficient in handling the data tables.                       |                |
|          |     | 5. The use of a pointer array of character strings results in saving              |                |
|          |     | of data storage space in memory.                                                  |                |
|          |     | 6. It supports dynamic memory management.                                         |                |
|          |     |                                                                                   |                |
|          |     | Limitations:                                                                      |                |
|          |     | 1. Array is Static data Structure                                                 |                |
|          |     | 2. Elements belonging to different data types cannot be stored                    |                |
|          |     | in array                                                                          |                |
|          |     | 3. Inserting element is very difficult because before inserting                   |                |
|          |     | element in an array we have to create empty space by                              |                |
|          |     | shifting other elements one position ahead.                                       |                |
|          |     | 4. Deletion is not easy because the elements are stored                           |                |
|          |     | in contiguous memory location.                                                    |                |
|          |     | 5. Wastage of Memory, if array of large size is defined                           |                |
|          |     | or thusage of themory, if allay of faige size is defined                          |                |
|          |     |                                                                                   |                |
|          |     |                                                                                   |                |
|          |     |                                                                                   |                |
|          |     |                                                                                   |                |

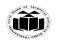

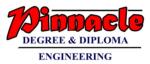

| d   | Differentiate between call by value a passing parameter. (any four points                                                                                                    | •                                                                                                    | 4M         |
|-----|----------------------------------------------------------------------------------------------------|----------------------------------------------------------------------------------------------------|------------|
| Ans |                                                                                                    |                                                                                                    | Each point |
|     | Call by value                                                                                                    | Call by reference                                                                                                    | 1 <b>M</b> |
|     | (value) is passed to i                                                                                                    | Address of actual arguments<br>is passed to formal<br>arguments.                                                                                                    |            |
|     | arguments                                                                                                    |                                                                                                    |            |
|     | remain safe, they cannot be a<br>modified accidentally. f<br>t                                                                                                    | Alteration to actual<br>arguments is possible within<br>from called function;<br>therefore the code must<br>handle arguments carefully<br>else you get unexpected<br>results. |            |
|     | formal arguments are f                                                                                                    | Address of the actual and<br>formal arguments are the<br>same                                                                                                    |            |
|     | function are not reflected in f                                                                                                    | Changes made in the function are reflected outside also.                                                                                                    |            |
|     | <pre>#include <stdio.h> # void swapnum( int var1,     int var2 )     {         int tempnum ;         tempnum = var1 ;         var1 = var2 ;         var2 = tempnum ;     }     int main( )     r </stdio.h></pre> | int num1 = 5, num2 = 10;<br>swap( &num1, &num2);<br>printf("num1 = %d\n",<br>num1);                                                                                           |            |
|     | <pre>{     int num1 = 35, num2     = 45 ;         printf("Before }     swapping: %d, %d", num1,     num2); }</pre>                                                                                                | printf("num2 = %d", num2);<br>return 0;<br>}<br>void swap(int* n1, int* n2)                                                                                                   |            |

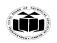

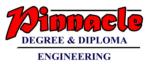

|    |     | <pre>printf("\nAfter<br/>swapping: %d, %d", num1,<br/>num2);<br/>}<br/></pre> int temp;<br>temp = *n1;<br>*n1 = *n2;<br>*n2 = temp;<br>}                                                                                                    |                                                    |
|----|-----|----------------------------------------------------------------------------------------------------|----------------------------------------------------|
|    |     |                                                                                                    |                                                    |
| 3. |     | Attempt any Three of the following:                                                                                                    | 12M                                                |
|    | а   | Describe with suitable example difference between pre increment and post increment operator.                                                                                                    | 4M                                                 |
|    | Ans | <pre>Pre Increment operator(++i): When prefix ++ is used in an expression, the variable is incremented first and then the expression is evaluated using the new value of the variable. Example: main() {     int a,b=10;     a=++b;     printf(" a=%d ",a);     }     Output:     a=11  Post increment operator (i++): When postfix ++ is used with a variable in an expression, the expression is evaluated first using the original value of the variable and then the variable is incremented by one. Example: main() {     int a,b=10;     a=b++;     printf(" a=%d ",a);     J     Output:     a=10 </pre> | Pre<br>increment -<br>2M, Post<br>increment-<br>2M |
|    | b   | Describe declaration and initialization of two dimensional arrays.                                                                                                    | 4M                                                 |
|    | Ans | The array which is used to represent and store data in a tabular form is called as two dimensional array. Such type of array is specially used to represent data in a matrix form. <b>Declaration of two dimensional arrays:</b>                                                                                                    | Declaration –<br>2M,<br>Initalization-<br>2M       |

**6 |** 1 7

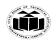

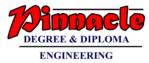

|     |     | Syntax:-                                                                      |             |
|-----|-----|-------------------------------------------------------------------------------|-------------|
|     |     | Datatype array name [row size] [column size];                                 |             |
|     |     | Eg:                                                                           |             |
|     |     | int arr[3][4];                                                                |             |
|     |     | It will declare array "arr" with 3 rows and 4 columns.                        |             |
|     |     | Initializing Two-Dimensional Arrays                                           |             |
|     |     | Multidimensional arrays may be initialized by specifying bracketed values     |             |
|     |     | for each row.                                                                 |             |
|     |     | Example                                                                       |             |
|     |     | int $a[3][4] = \{ \{0, 1, 2, 3\}, \{4, 5, 6, 7\}, \{8, 9, 10, 11\} \};$       |             |
|     |     | a is an integer array with 3 rows and each row has 4 columns.                 |             |
|     |     | OR                                                                            |             |
|     |     | Example                                                                       |             |
|     |     | int $a[3][4] = \{0,1,2,3,4,5,6,7,8,9,10,11\};$                                |             |
|     |     | The nested braces, which indicate the intended row, are optional. So, array   |             |
|     |     | can also be initialized using above method.                                   |             |
|     |     | can also be initialized using above method.                                   |             |
|     | С   | Describe pointer arithmetic with any two operations.                          | 4M          |
|     | Ans | The pointer arithmetic is done as per the data type of the pointer. The basic | Any two     |
|     |     | operations on pointers are                                                    | operations  |
|     |     | <b>Increment:</b> It is used to increment the pointer. Each time a pointer is | Explanation |
|     |     | incremented, it points to the next location with respect to memory size.      | -4M         |
|     |     | Example                                                                       |             |
|     |     |                                                                               |             |
|     |     | ptr++;                                                                        |             |
|     |     | If ptr is an integer pointer stored at address 1000, then ptr++ shows 1002    |             |
|     |     | as incremented location for an int.                                           |             |
|     |     | Decrement:                                                                    |             |
|     |     | It is used to decompany the pointer Each time a pointer is                    |             |
|     |     | It is used to decrement the pointer. Each time a pointer is                   |             |
|     |     | decremented, it points to the previous location with respect to               |             |
|     |     | memory size.                                                                  |             |
|     |     | Example                                                                       |             |
|     |     | ptr;                                                                          |             |
|     |     | If the current position of pointer is 1002, then decrement operation          |             |
|     |     | ptr results in the pointer pointing to the location 1000 in case of           |             |
|     |     | 1 1 0                                                                         |             |
|     |     | integer pointer as it require two bytes storage.                              |             |
|     |     | Addition:                                                                     |             |
|     |     | When addition operation is performed on pointer, it gives the                 |             |
|     |     | location incremented by the added value according to data type.               |             |
|     |     | Example                                                                       |             |
|     |     | ptr+2;                                                                        |             |
|     |     | If ptr is an integer pointer stored at address 1000, Then ptr+2 shows         |             |
|     |     | 1000+(2*2) = 1004 as incremented location for an int.                         |             |
| 1 1 |     | 1000 + (2 - 2) = 100 + as incremented location for an int.                    |             |

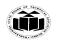

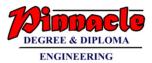

|    | ,   |                                                                                                    | I                                |
|----|-----|----------------------------------------------------------------------------------------------------|----------------------------------|
|    |     | Subtraction:                                                                                                    |                                  |
|    |     | When subtraction operation is performed on the pointer variable, it gives the location decremented by the subtracted value according to data type.<br>Example ptr-2;<br>If ptr is an integer pointer stored at address 1004, Then ptr-2 shows $1004-(2*2) = 1000$ as decremented location for an int.                                                                                                    |                                  |
|    | d   | With example describe enumerated data type.                                                                                                    | 4M                               |
|    | Ans | Enumerated data type                                                                                                    | Explanation                      |
|    |     | <ul> <li>Enumeration (or enum) is a user defined data type in C.</li> <li>It is mainly used to assign names to integral constants, the names make a program easy to read and maintain.</li> <li>The keyword 'enum' is used to declare new enumeration types in C</li> <li>Example</li> <li>#include<stdio.h></stdio.h></li> <li>enum year{Jan, Feb, Mar, Apr, May, Jun, Jul, Aug, Sep, Oct, Nov, Dec};</li> <li>int main() {     int i;     for (i=Jan; i&lt;=Dec; i++)     printf("%d ", i);     return 0;     }     Output: 0 1 2 3 4 5 6 7 8 9 10 11</li> </ul> | 2M,<br>Example 2M                |
| 4. |     | Attempt any Three of the following:                                                                                                    | 12M                              |
|    | а   | Write an algorithm and draw flowchart to find whether the entered                                                                                                    | 4M                               |
|    |     | number is even or odd.                                                                                                    |                                  |
|    | Ans | Algorithm<br>Step1: Start<br>Step2: Declare integer variable a<br>Step3: Input value of a<br>Step4: if (a%2 == 0) is true then Print "The number is Even" else print<br>"The number is Odd".<br>Step 5: Stop                                                                                                    | algorithm<br>2M,<br>flowchart 2M |

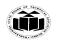

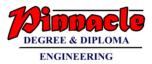

|     | Flowchart                                                                        |                        |
|-----|----------------------------------------------------------------------------------|------------------------|
|     | START                                                                            |                        |
|     |                                                                                  |                        |
|     | Input Value A                                                                    |                        |
|     | input value x                                                                    |                        |
|     | ×                                                                                |                        |
|     | IS No<br>a%2=0?                                                                  |                        |
|     |                                                                                  |                        |
|     | Yes                                                                              |                        |
|     | Print "The number<br>is even"                                                    |                        |
|     | Print "The number<br>is odd                                                      |                        |
|     | STOP                                                                             |                        |
|     | SIOP                                                                             |                        |
|     |                                                                                  |                        |
|     |                                                                                  |                        |
| b   | Write a program in C to print table of entered number.                           | 4M                     |
| Ans | <pre>#include <stdio.h> #include<conio.h></conio.h></stdio.h></pre>              | Logic 2M,<br>syntax-2M |
|     | void main()                                                                      | Syntax-21vi            |
|     |                                                                                  |                        |
|     | int n, i;                                                                        |                        |
|     | clrscr();                                                                        |                        |
|     | printf("Enter an integer: ");                                                    |                        |
|     | scanf("%d",&n);                                                                  |                        |
|     | $for(i=1; i \le 10; ++i)$                                                        |                        |
|     |                                                                                  |                        |
|     | printf("%d * %d = %d \n", n, i, n*i);                                            |                        |
|     |                                                                                  |                        |
|     | getch();                                                                         |                        |
|     | }                                                                                |                        |
| с   | Describe the following functions with their syntax and example.                  | 4M                     |
|     | i)streat()                                                                       |                        |
|     | ii)strcmp()                                                                      |                        |
| Ans | <b>1. strcat</b> () - This string function is used to join two strings together. | strcat()               |
|     | Syntax: strcat (string1, string2); string1 and string2 are character arrays.     | syntax-                |
|     | When the function streat () is executed, string2 is appended to string1 i.e.     | 1M,example             |
|     | contents of string2 are added at the end of string1.                             | 1M, strcmp()           |
|     | Example:                                                                         | syntax1M,              |
|     | Consider str1="abc" and str2="xyz"                                               | example-1M             |
|     | strcat(str1,str2);                                                               |                        |
|     | streat function will append string "xyz" at the end of string "abc" and str1     |                        |
| 1   | will become "abcxyz"                                                             |                        |

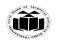

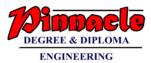

|     | <b>2. strcmp</b> () - This library function is used to compare two strings. If the |            |
|-----|------------------------------------------------------------------------------------|------------|
|     | strings are equal then function returns value as 0 and if they are not equal       |            |
|     | then the function returns ASCII value difference of the first mismatched           |            |
|     | characters from the strings.                                                       |            |
|     | Syntax: strcmp(string1,string2);                                                   |            |
|     | Example:                                                                           |            |
|     | Consider str1="abc" and str2="abc"                                                 |            |
|     | i=strcmp(str1,str2);                                                               |            |
|     | Stremp function compares characters from str1 and str2 and returns 0 as            |            |
|     | both the strings are same.                                                         |            |
|     |                                                                                    |            |
| d   | Write a c program to calculate sum of elements of given array using                | 4M         |
|     | pointer.                                                                           |            |
| Ans | #include <stdio.h></stdio.h>                                                       | logic -2M, |
|     | #include <conio.h></conio.h>                                                       | syntax-2M  |
|     | int main()                                                                         |            |
|     |                                                                                    |            |
|     | int array $[5] = \{1, 2, 3, 4, 5\};$                                               |            |
|     | clrscr();                                                                          |            |
|     | int sum=0;                                                                         |            |
|     | int i ;                                                                            |            |
|     | int *ptr;                                                                          |            |
|     | <pre>ptr = array[0]; //pointer points to base of an array</pre>                    |            |
|     | for(i=0;i<5;i++)                                                                   |            |
|     |                                                                                    |            |
|     | //*ptr refers to the value at address                                              |            |
|     | sum = sum + *ptr;                                                                  |            |
|     | ptr++;                                                                             |            |
|     | }                                                                                  |            |
|     | printf("\nThe sum is: %d",sum);                                                    |            |
|     | getch();                                                                           |            |
|     | }                                                                                  |            |
|     |                                                                                    |            |
|     | OR                                                                                 |            |
|     |                                                                                    |            |
|     | #include <stdio.h></stdio.h>                                                       |            |
|     | #include <conio.h></conio.h>                                                       |            |
|     |                                                                                    |            |
|     | int main()                                                                         |            |
|     | {                                                                                  |            |
|     | int array[5];                                                                      |            |
|     | clrscr();                                                                          |            |
|     | int i,sum=0;                                                                       |            |
|     | int *ptr;                                                                          |            |
|     | printf("\nEnter array elements (5 integer values):");                              |            |
|     |                                                                                    |            |

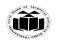

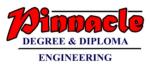

|    |     | <pre>for(i=0;i&lt;5;i++)         {             scanf("%d",&amp;array[i]);         }     ptr = array; //pointer points to base of an array     for(i=0;i&lt;5;i++)     {             //*ptr refers to the value at address             sum = sum + *ptr;             ptr++;         }         printf("\nThe sum is: %d",sum);     getch();</pre>                                          |                                             |
|----|-----|----------------------------------------------------------------------------------------------------|---------------------------------------------|
|    |     | }                                                                                                    |                                             |
|    | е   | Write a c program to create structure with members as day, month<br>and year. assign initial values to that structure and display it                                                                                                    | 4M                                          |
|    | Ans | <pre>#include <stdio.h> #include <stdio.h> #include <conio.h> struct date {     int day;     int month;     int year;     };     void main ()     {         struct date d1;         clrscr();         d1.day=25;         d1.month=04;         d1.year=2019;         printf("The date is: %d/%d/%d",d1.day,d1.month,d1.year);         getch();     } </conio.h></stdio.h></stdio.h></pre> | Logic -2M ,<br>syntax- 2M                   |
| 5. |     | Attempt any Two of the following:                                                                                                    | 12M                                         |
|    | а   | Describe use of nested if-else statement with syntax and example.                                                                                                    | 6M                                          |
|    | Ans | Definition:<br>Ifelse statement used inside if statement used in a program is<br>called as nested ifelse statement. When series of decisions are<br>involved in a program we can use nested ifelse statement. Syntax :                                                                                                    | Definition<br>2M<br>syntax 2M<br>Example 2M |
|    |     | if(test condition1) {                                                                                                    |                                             |

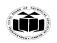

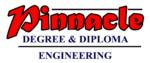

```
if(test condition2)
               {
                       statement-1;
               }
               else
               {
                       statement-2;
               }
       }
       else
       {
           statement-3;
       }
       statement-x;
   If test condition-1 is true, then condition-2 is checked.
   If condition-2 is true, then statement-1 is evaluated.
   If condition-2 is false then statement-2 is evaluated and then control is
   transferred to the statement-x.
   If condition-1 is false then control passes to statemtn-3 and it is
   executed. Then control passes to statement-x
Program:-
   #include <stdio.h>
   #include <conio.h>
    void main()
     int var1, var2;
     clrscr();
     printf("Input the value of var1:");
     scanf("%d", &var1);
     printf("Input the value of var2:");
     scanf("%d",&var2);
     if (var1 != var2)
      {
       printf("var1 is not equal to var2\n");
       //Nested if else
       if (var1 > var2)
       {
               printf("var1 is greater than var2\n");
       }
       else
       ł
               printf("var2 is greater than var1\n");
        }
```

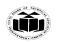

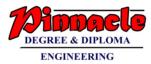

|     | alaa                                                             |           |
|-----|------------------------------------------------------------------|-----------|
|     | else                                                             |           |
|     | {                                                                |           |
|     | printf("var1 is equal to var2\n");                               |           |
|     | }                                                                |           |
|     | getch();                                                         |           |
|     | }                                                                |           |
|     | 5                                                                |           |
|     | Output                                                           |           |
|     | Output:-                                                         |           |
|     | Input the value of var1:12                                       |           |
|     | Input the value of var2:21                                       |           |
|     | var1 is not equal to var2                                        |           |
|     |                                                                  |           |
|     | var2 is greater than var1                                        |           |
| b   | Write a 'C' program to find largest number from an array of 10   | 6M        |
| ~   | numbers.                                                         | UIVI      |
| Ans | Program:-                                                        | Correct   |
|     | #include <stdio.h></stdio.h>                                     | Logic 3M  |
|     | #include <conio.h></conio.h>                                     | Correct   |
|     |                                                                  |           |
|     |                                                                  | syntax 3M |
|     | void main()                                                      |           |
|     |                                                                  |           |
|     | int a[10],i,largest;                                             |           |
|     | clrscr();                                                        |           |
|     | printf("Enter array elements\n");                                |           |
|     | for(i=0;i<10;i++)                                                |           |
|     |                                                                  |           |
|     |                                                                  |           |
|     | scanf("%d",&a[i]);                                               |           |
|     | }                                                                |           |
|     | largest=a[0];                                                    |           |
|     | for(i=1;i<10;i++)                                                |           |
|     | {                                                                |           |
|     | if (a[i]>largest)                                                |           |
|     |                                                                  |           |
|     | l                                                                |           |
|     | largest=a[i];                                                    |           |
|     | }                                                                |           |
|     | }                                                                |           |
|     | printf("The largest element in the array is : %d",largest);      |           |
|     | getch();                                                         |           |
|     | }                                                                |           |
|     | Output:-                                                         |           |
|     | Enter array elements                                             |           |
|     |                                                                  |           |
|     | 10 90 80 50 30 20 60 40 70 78                                    |           |
|     | The largest element in the array is : 90                         |           |
| C   | Write a 'C' program to display Fibonacci series using recursion. | 6M        |

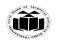

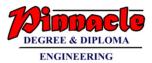

|    | -   | -                                                                   |           |
|----|-----|---------------------------------------------------------------------|-----------|
|    | Ans | Program:-                                                           | Correct   |
|    |     |                                                                     | Logic 3M  |
|    |     | #include <stdio.h></stdio.h>                                        | Correct   |
|    |     | #include <conio.h></conio.h>                                        | syntax 3M |
|    |     | int Fibonacci(int n)                                                | -         |
|    |     | {                                                                   |           |
|    |     | if(n == 0    n == 1)                                                |           |
|    |     | return n;                                                           |           |
|    |     | else                                                                |           |
|    |     |                                                                     |           |
|    |     | return(Fibonacci(n-1) + Fibonacci(n-2));                            |           |
|    |     | }                                                                   |           |
|    |     |                                                                     |           |
|    |     | void main()                                                         |           |
|    |     |                                                                     |           |
|    |     | int n, m= 0, i;                                                     |           |
|    |     | clrscr();                                                           |           |
|    |     | printf("Enter Total terms: ");                                      |           |
|    |     | scanf("%d", &n);                                                    |           |
|    |     | for(i = 1; i <= n; i++)                                             |           |
|    |     |                                                                     |           |
|    |     | printf("%d\t", Fibonacci(m));                                       |           |
|    |     | m++;                                                                |           |
|    |     | $\sim$                                                              |           |
|    |     | )<br>actab()                                                        |           |
|    |     | getch();                                                            |           |
|    |     |                                                                     |           |
|    |     | Output:-                                                            |           |
|    |     | Enter Total terms: 10                                               |           |
|    |     | 0 1 1 2 3 5 8 13 21 34                                              |           |
| 6. |     | Attempt any TWO of the following:                                   | 12M       |
|    | а   | Write a 'C' program to accept two strings from user. Display length | 6M        |
|    |     | of both the strings. Also concatenate two strings and display the   |           |
|    |     | output.                                                             |           |
|    | •   |                                                                     |           |
|    | Ans | Program:-                                                           | a         |
|    |     |                                                                     | Correct   |
|    |     | <pre>#include <stdio.h></stdio.h></pre>                             | Logic 3M  |
|    |     | #include <conio.h></conio.h>                                        | Correct   |
|    |     | #include <string.h></string.h>                                      | syntax 3M |
|    |     | void main()                                                         |           |
|    |     | {                                                                   |           |
|    |     | char s1[20],s2[20];                                                 |           |
|    |     | int a,b;                                                            |           |
|    |     | clrscr();                                                           |           |
|    |     | printf("Enter first string\n");                                     |           |
|    |     |                                                                     |           |
|    |     | scanf("%s",s1);                                                     |           |

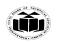

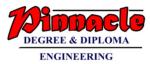

| <pre>printf("Enter second string\n");<br/>scanf("%s",s2);<br/>a=strlen(s1);<br/>b=strlen(s2);<br/>printf("Length of first string is : %d",a);<br/>printf("L ongth of second string is : %d",b);</pre> |           |
|----------------------------------------------------------------------------------------------------|-----------|
| a=strlen(s1);<br>b=strlen(s2);<br>printf("Length of first string is : %d",a);                                                                                                    |           |
| b=strlen(s2);<br>printf("Length of first string is : %d",a);                                                                                                    |           |
| <pre>printf("Length of first string is : %d",a);</pre>                                                                                                    |           |
|                                                                                                    |           |
|                                                                                                    |           |
| printf("Length of second string is : %d",b);                                                                                                    |           |
| strcat(s1,s2);                                                                                                    |           |
| <pre>printf("Concatenated string is : %s",s1);</pre>                                                                                                    |           |
| getch();                                                                                                    |           |
| }                                                                                                    |           |
| Output:-                                                                                                    |           |
| Enter first string                                                                                                    |           |
| Programming                                                                                                    |           |
| Enter second string                                                                                                    |           |
| Networking                                                                                                    |           |
| Length of first string is : 11                                                                                                    |           |
| Length of second string is : 10                                                                                                    |           |
| Concatenated string is : ProgrammingNetworking                                                                                                    |           |
| <ul> <li>b Write a 'C' program to accept two numbers. Write a function add() to</li> </ul>                                                                                                    | 6M        |
| display addition of entered number. Write a function multiply() to                                                                                                    |           |
| display multiplication of entered number.                                                                                                    |           |
|                                                                                                    | Correct   |
| Ans Program:-<br>#include <stdio.h></stdio.h>                                                                                                    | Logic 3M  |
|                                                                                                    | Correct   |
| #include <conio.h></conio.h>                                                                                                    |           |
| int a,b;                                                                                                    | syntax 3M |
| void add()                                                                                                    |           |
|                                                                                                    |           |
| printf("Sum = %d",a+b);                                                                                                    |           |
| }                                                                                                    |           |
| void multiply()                                                                                                    |           |
|                                                                                                    |           |
| printf("Product = %d ",a*b);                                                                                                    |           |
| }                                                                                                    |           |
| void main()                                                                                                    |           |
| {                                                                                                    |           |
| clrscr();                                                                                                    |           |
| printf("Enter first number\n");                                                                                                    |           |
| scanf("%d",&a);                                                                                                    |           |
| <pre>printf("Enter second number\n");</pre>                                                                                                    |           |
| scanf("%d",&b);                                                                                                    |           |
| add();                                                                                                    |           |
| multiply();                                                                                                    |           |
| getch();                                                                                                    |           |
|                                                                                                    |           |
|                                                                                                    |           |

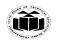

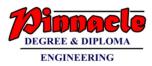

| Output:-<br>Enter first number                                                                                                    |                                                                                                    |
|----------------------------------------------------------------------------------------------------|----------------------------------------------------------------------------------------------------|
|                                                                                                    |                                                                                                    |
| 10                                                                                                    |                                                                                                    |
| Enter second number                                                                                                    |                                                                                                    |
| 5                                                                                                    |                                                                                                    |
| Sum = 15                                                                                                    |                                                                                                    |
| Product = 50                                                                                                    |                                                                                                    |
| Write a 'C' program to declare structure employee having data<br>members as empid, empname. Accept data for 5 employees and<br>display it.                                                                                                    | 6M                                                                                                    |
| <pre>Program:- #include <stdio.h> #include <conio.h> struct employee {     int empid;     char empname[20];     }e[5];     void main()     {     int i;     clrscr();     printf("Enter employee details: \n");     for (i=0;i&lt;5;i++)     {         printf("Enter employee Id and employee name\n");         scanf("%d%s",&amp;e[i].empid,&amp;e[i].empname);         }         printf("Employee details are: \n");         for (i=0;i&lt;5;i++)         {             printf("Employee Id is %d \n Employee name is %s         \n",e[i].empid,e[i].empname);         }         getch();     } Output:- Enter employee Id and employee name </conio.h></stdio.h></pre> | Correct<br>Logic 3M<br>Correct<br>syntax 3M                                                                                                    |
|                                                                                                    | <pre>Enter second number 5 Sum = 15 Product = 50 Write a 'C' program to declare structure employee having data members as empid, empname. Accept data for 5 employees and tisplay it.  Program:- #include <stdio.h> #include <stdio.h> #include <conio.h> struct employee {     int empid;     char empname[20];     }e[5];     void main()     {         int i;         clrscr();         printf("Enter employee details: \n");         for (i=0;i&lt;5:i++)         {             printf("Enter employee Id and employee name\n");             scanf("%d%s",&amp;e[i].empid,&amp;e[i].empname);         }         printf("Employee Id is %d \n Employee name is %s         \n",e[i].empid,e[i].empname);         }         getch();     } Dutput:- Enter employee details: </conio.h></stdio.h></stdio.h></pre> |

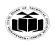

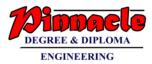

|   | Enter employee Id and employee name |
|---|-------------------------------------|
|   | 2 john                              |
|   | Enter employee Id and employee name |
|   | 3 sita                              |
|   | Enter employee Id and employee name |
|   | 4 geeta                             |
|   | Enter employee Id and employee name |
|   | 5 rohan                             |
|   | Employee details are:               |
|   | Employee Id is 1                    |
|   | Employee name is ram                |
|   | Employee Id is 2                    |
|   | Employee name is john               |
|   | Employee Id is 3                    |
|   | Employee name is sita               |
|   | Employee Id is 4                    |
|   | Employee name is geeta              |
|   | Employee Id is 5                    |
|   | Employee name is rohan              |
|   |                                     |
|   |                                     |
|   |                                     |
|   |                                     |
| ł |                                     |
|   |                                     |
|   |                                     |
|   |                                     |
|   |                                     |
|   |                                     |
|   |                                     |